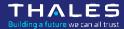

# Trustnest / Managed Kubernetes (k8saas)

Service description

www.thalesgroup.com

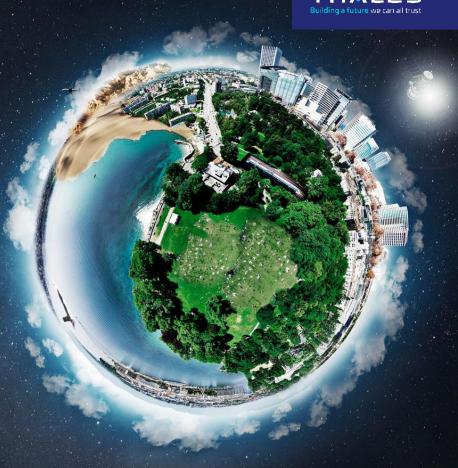

# **Usual Kubernetes deployment**

# From Network to Application complexity to manage

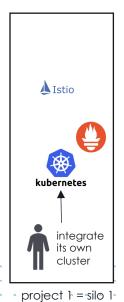

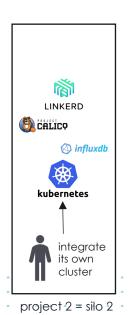

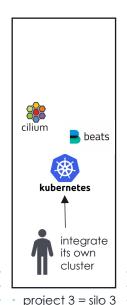

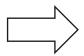

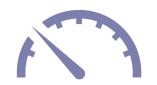

- Low performance on the costs: multiple maintenance activities in //, cost of upgrades, time to integrate the same COTS
- Unequal level of safety and productization: lack of SLA, incident response process, backup
- Inadequate security level: hardened deployment vs agility, security network policy vs generic kubeconfig
- \* Knowledge dissemination: reinvent the wheel, lack of capitalization

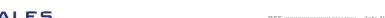

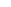

# Managed Kubernetes usage

# Focus on Application Productization & Security

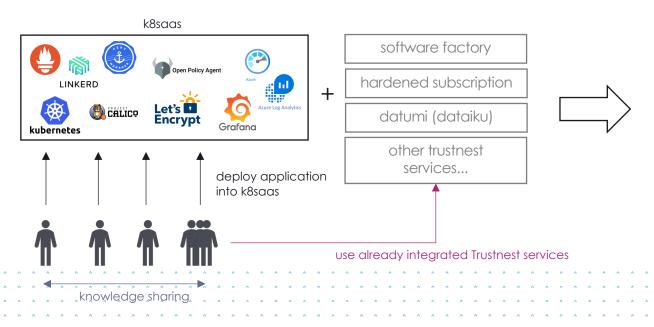

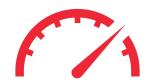

- Competitive cost: infrastructure optimization, maintenance costs shared
- Production ready service: SLA 99.95, response time measure on the support, ITIL processes
- Gradual security level: from advice to enforced security mechanism.
- Best in class knowledge sharing:
  online documentation, professional services available, feedback synthesis in meetups

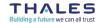

# What is you use case?

### From discover to industrialize

#### **USE CASES**

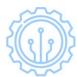

#### DISCOVER

Support for you to select & onboard the right landing zone to experiment with efficiency on the cloud and be ready to scale at any moment.

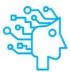

#### **INNOVATE**

The people, process and tools, from development to operations and business support which allow you to be first to market with mission critical & secure Digital Services

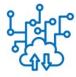

#### **INDUSTRIALIZE**

The flexible and skilled teams to support your bids and projects requirements for outstanding cloud performance and security, at optimised cost, whatever your constraints.

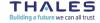

# Trustnest Managed Kubernetes – Charge back model

Compare the service offers **HERE** 

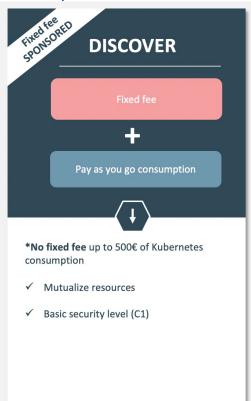

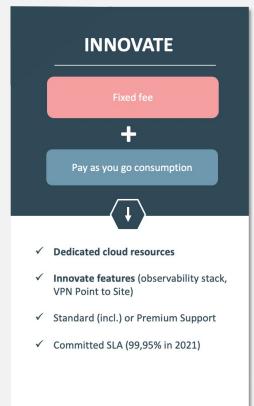

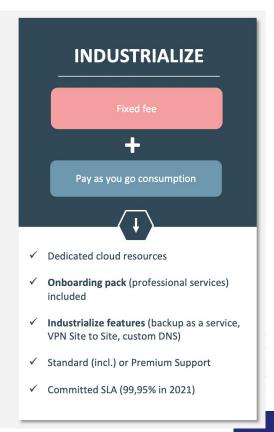

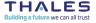

## How to begin with K8SAAS?

Ask for a cluster creation

Ask

• Use PostIT RITM: subscribe to k8saas

1 min

Get

- Doc & credentials sent by email & postIT answer
- Onboarding Documentation & Tutorial

+ 8 hours (opening hours - CET)

Support

Raise <u>incident</u> and <u>request</u> using postIT

SLA for Time to Resolution depending the criticality

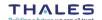

OPEN

# **Thales & Partnerships**

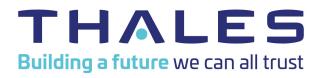

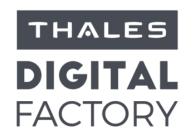

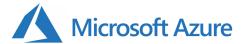

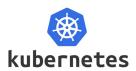

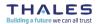

# **START NOW**

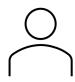

You are a **Project Design Authority**or a **Project Manager**?

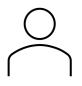

You are a **Software Developer** or **Architect**?

get more info: <u>HERE</u> get pricing: <u>HERE</u> istart lusing the service:

OPEN

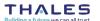